*presented by*

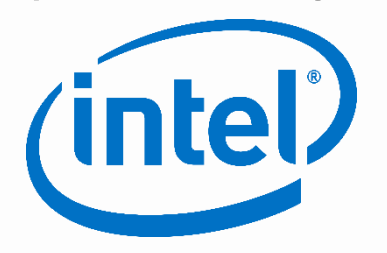

# **System Firmware and Device Firmware Updates using Unified Extensible Firmware Interface (UEFI) Capsules**

Fall 2018 UEFI Plugfest October 15 – 19, 2018 Presented by Brian Richardson (Intel)

Materials by Michael Kinney (Intel)

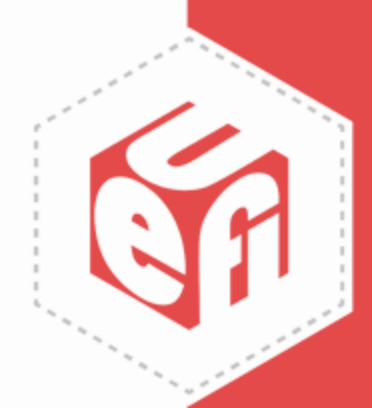

## **Building and Distributing UEFI Capsules for Firmware Update**

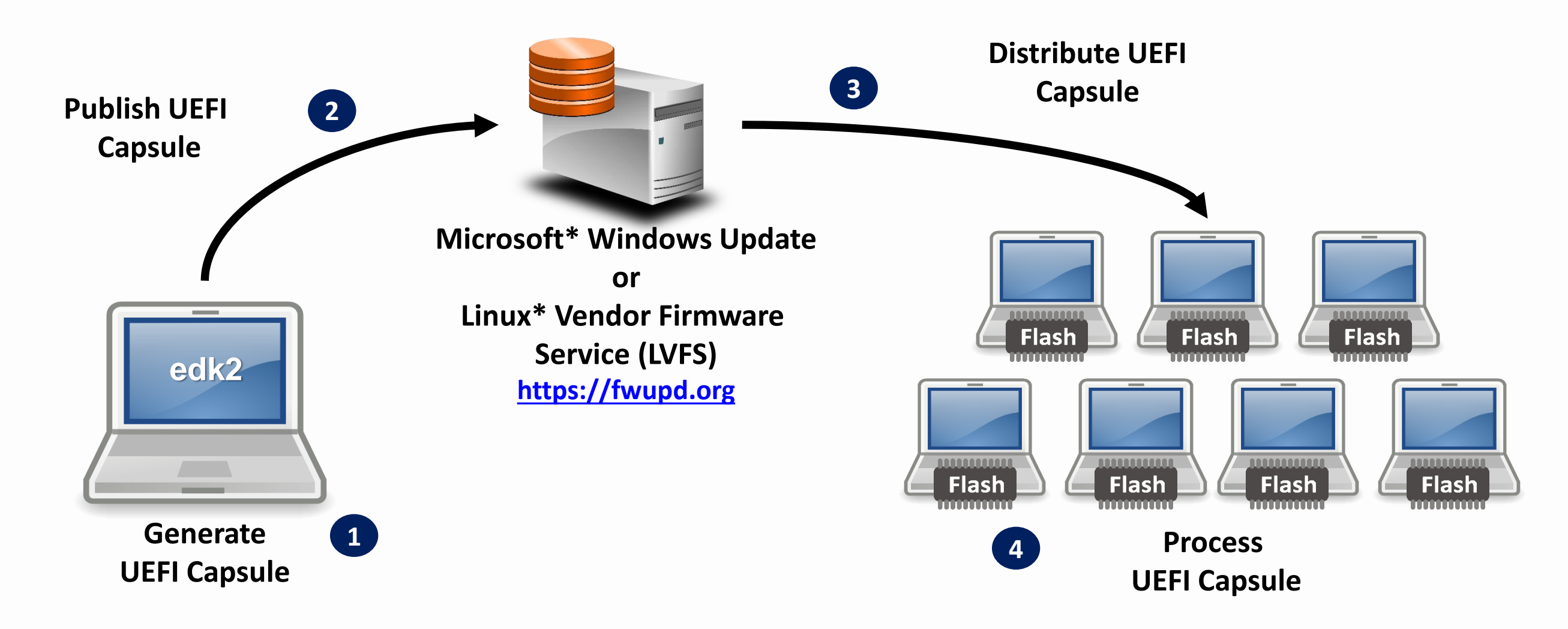

\* Other names and brands may be claimed as property of others

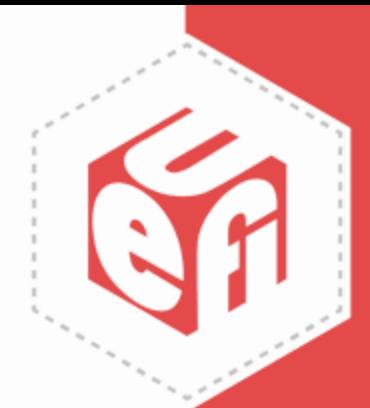

## **Platform Initialization (PI) Architecture Firmware Phases**

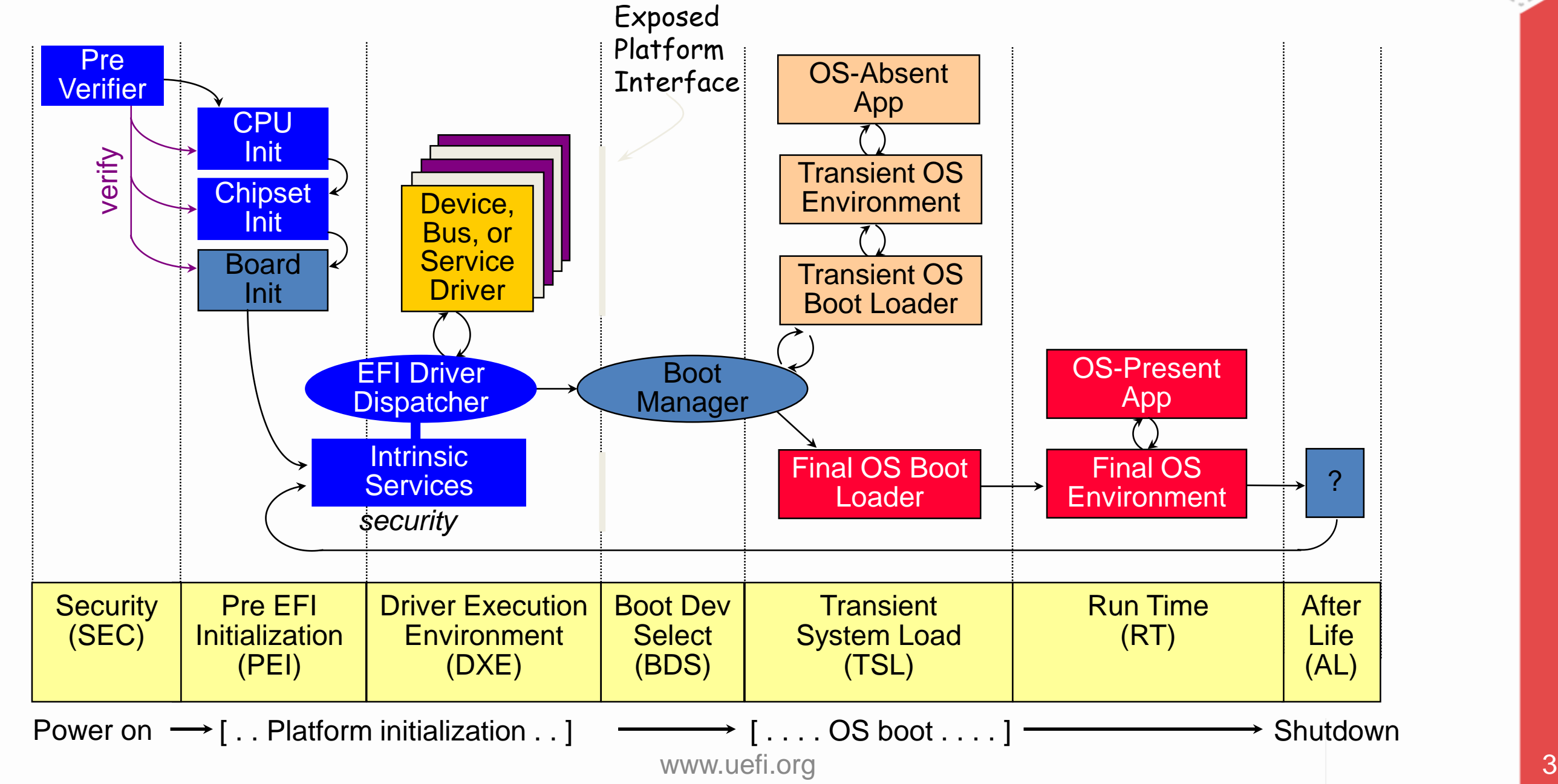

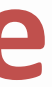

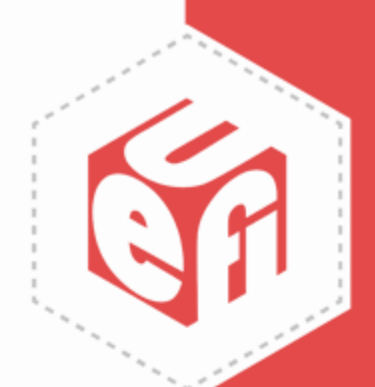

## **PI Architecture Firmware Phases Example: UEFI Capsule Processing**

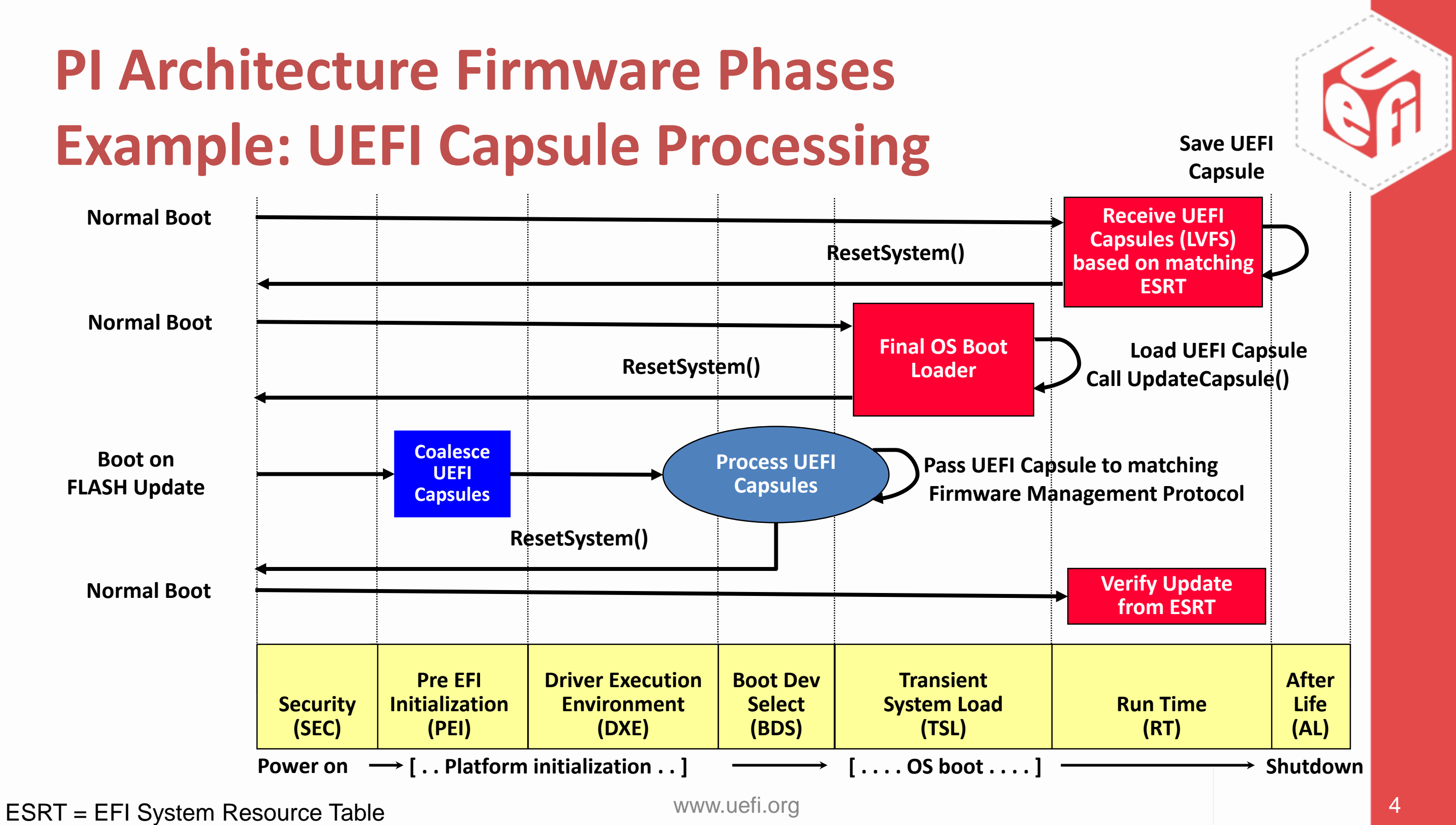

## **Process UEFI Capsule**

### **GUID A ESRT Table**

FMP = UEFI Firmware Management Protocol GUID = Globally Unique Identifier and the state www.uefi.org state of the state of the state of the state of the state of the state of the state of the state of the state of the state of the state of the state of the state

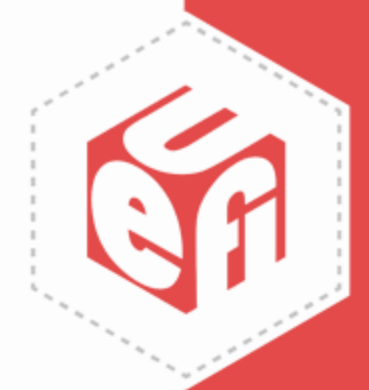

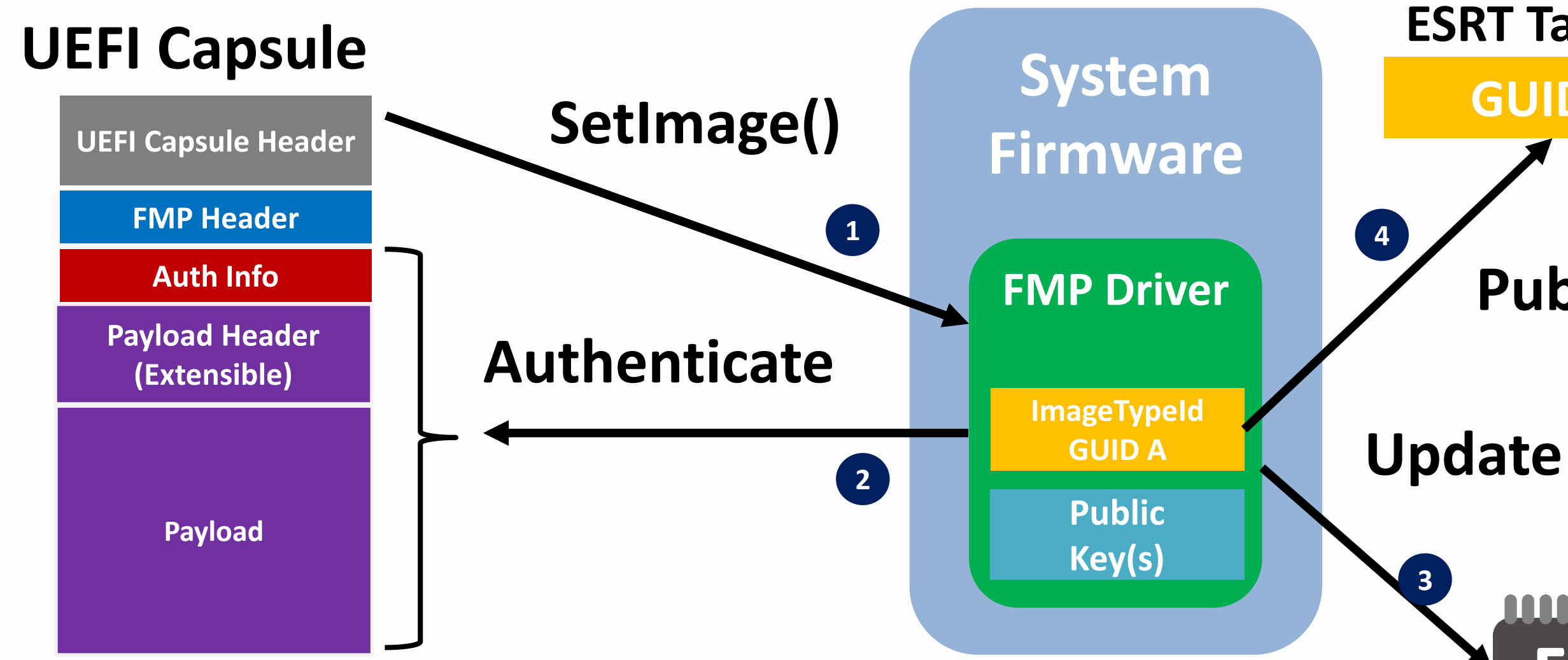

### **Publish**

## <u> AAAAAAAAAAA</u> **Flash**

## **EDK II UEFI Capsule Features**

#### **EFI Development Kit II [\(https://www.tianocore.org\)](http://tianocore.org/)**

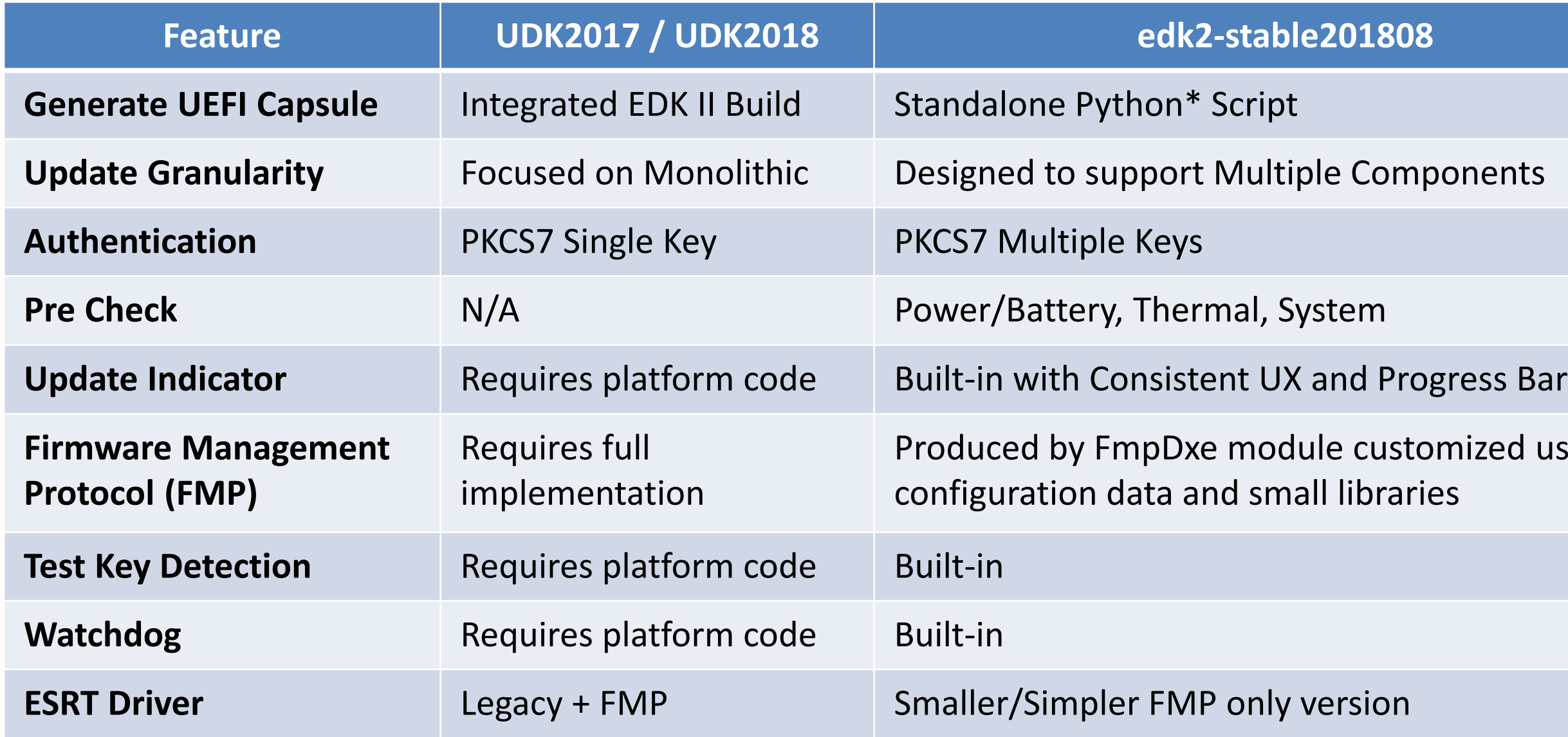

\* Other names and brands may be claimed as property of others www.uefi.org **6** 6

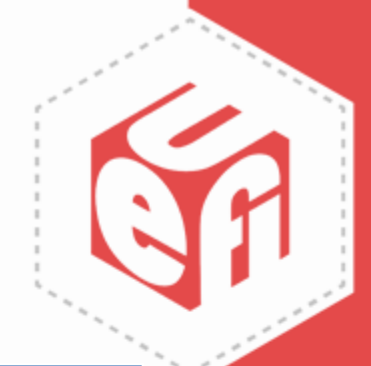

## mized using

## **Firmware Update Indicators**

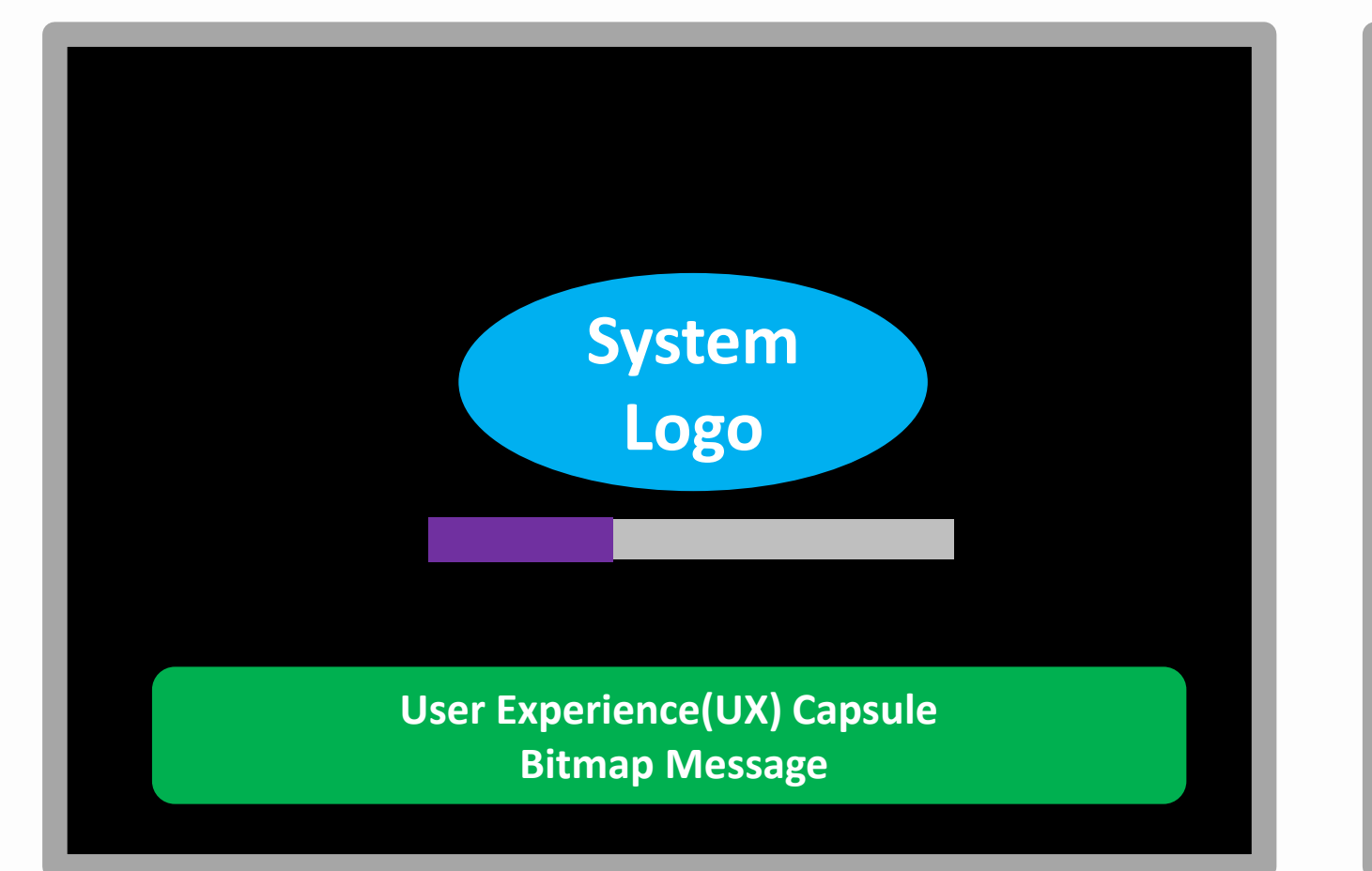

### **UEFI Graphics Console**

**EFI\_GRAPHICS\_OUTPUT\_PROTOCOL**

### **UEFI Text Console**

**EFI\_SIMPLE\_TEXT\_OUTPUT\_PROTOCOL**

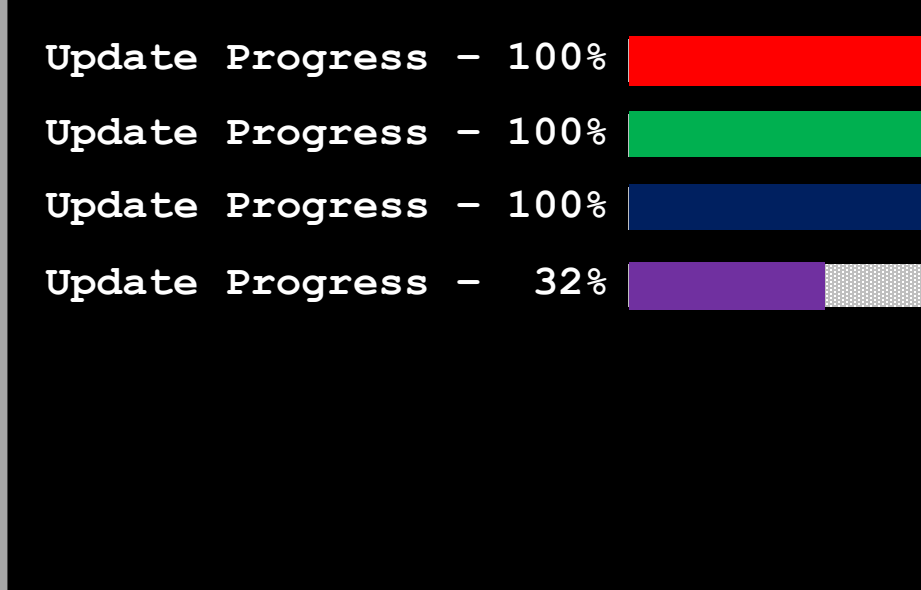

Customize with a new DisplayUpdateProgressLib instance

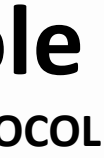

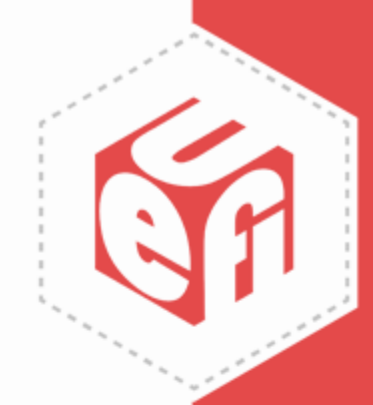

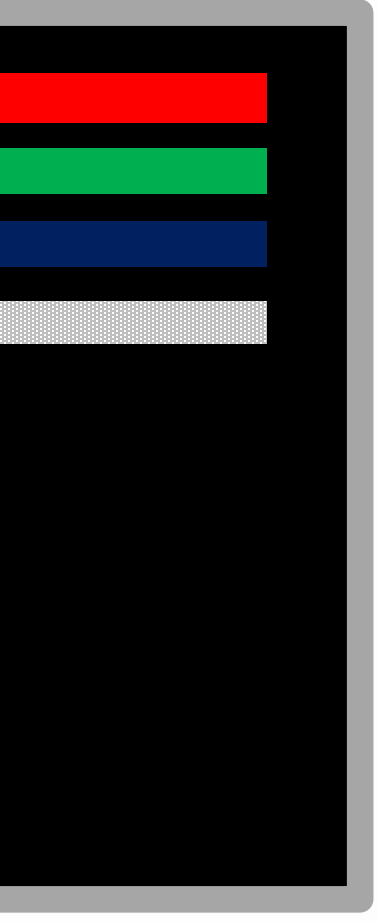

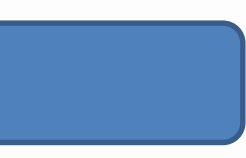

## **FmpDxe Module Overview**

#### **FmpDeviceLib**

#### **Generic**

#### **Device Vendor**

#### **Platform Vendor**

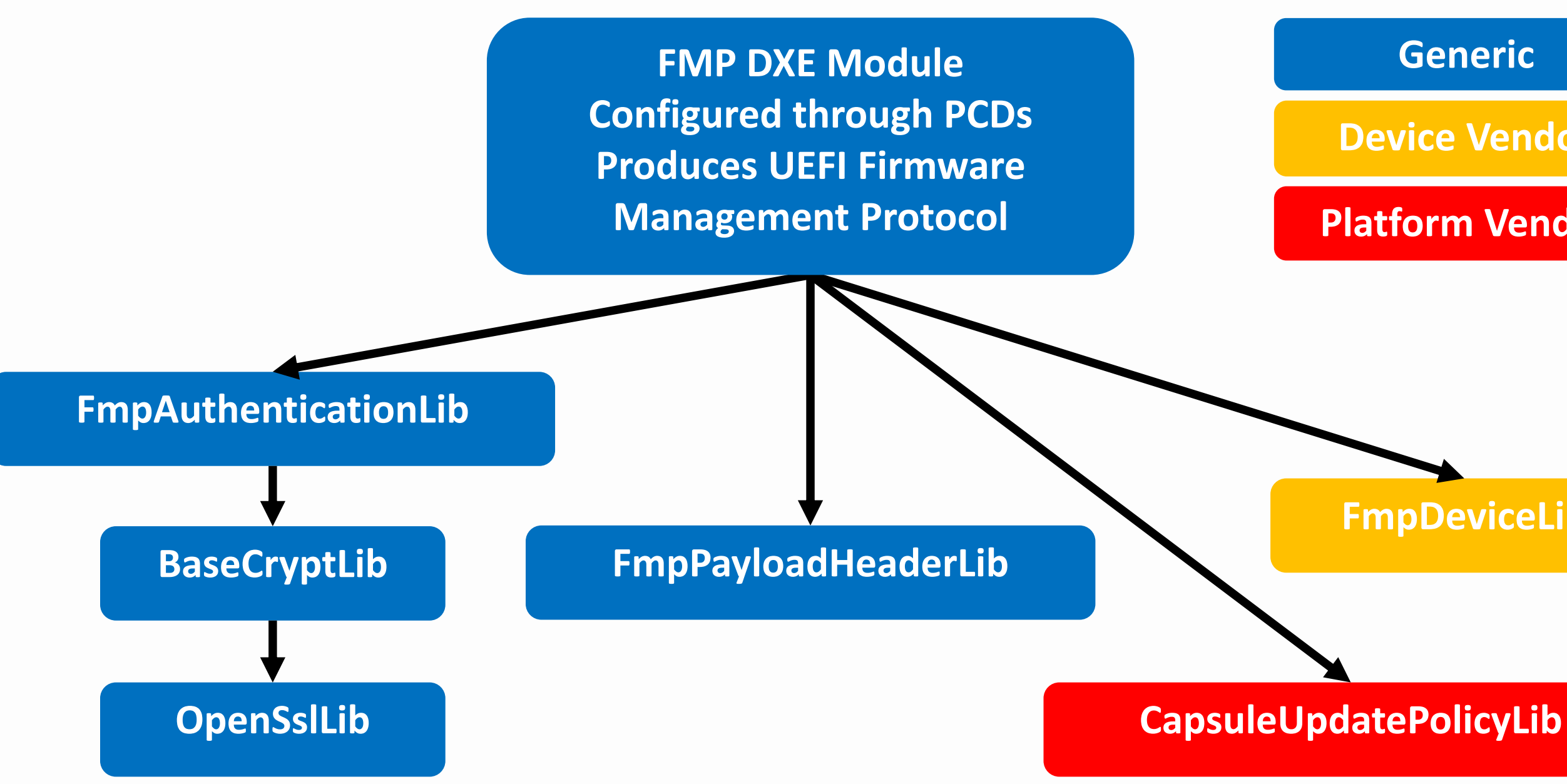

PCD = Platform Configuration Database

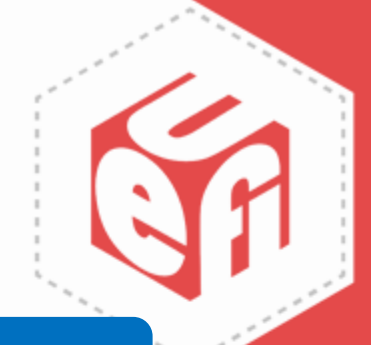

# **FmpDxe Module Configuration**

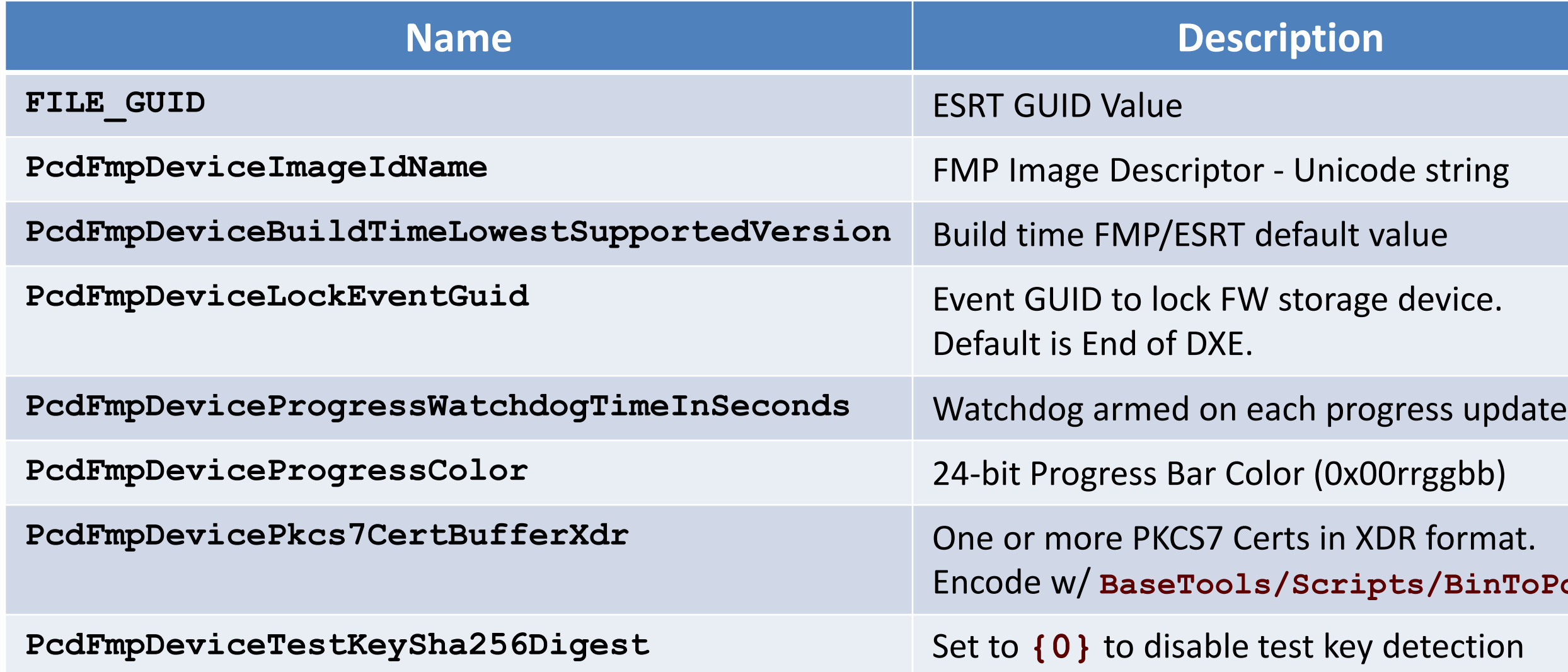

XDR = External Data Representation using Variable-Length Opaque Data format from RFC 4506

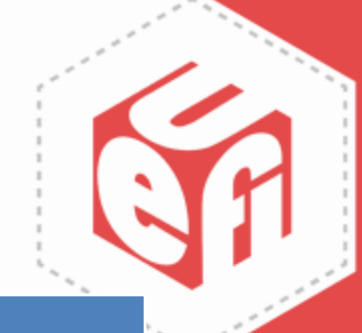

- 
- 
- 
- 
- 
- 
- $s/BinToPed$
- 

# **CapsuleUpdatePolicyLib APIs Platform Specific Library**

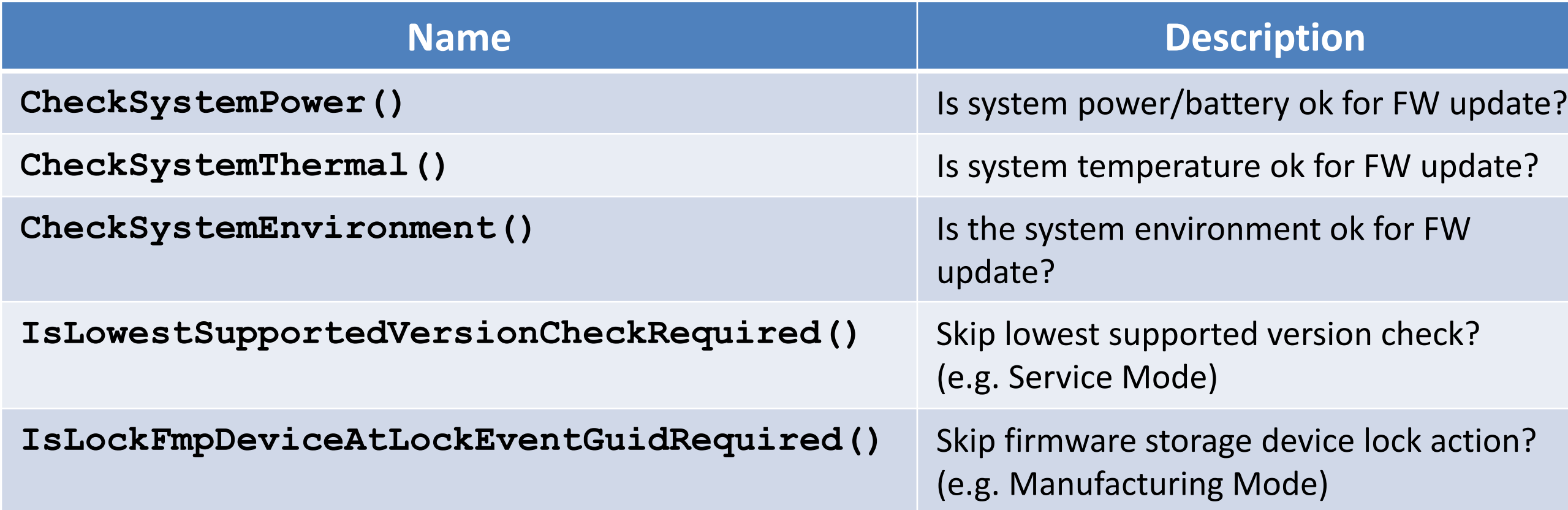

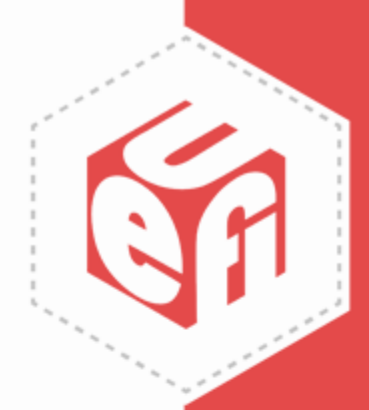

## **FmpDeviceLib APIs Device Specific Library**

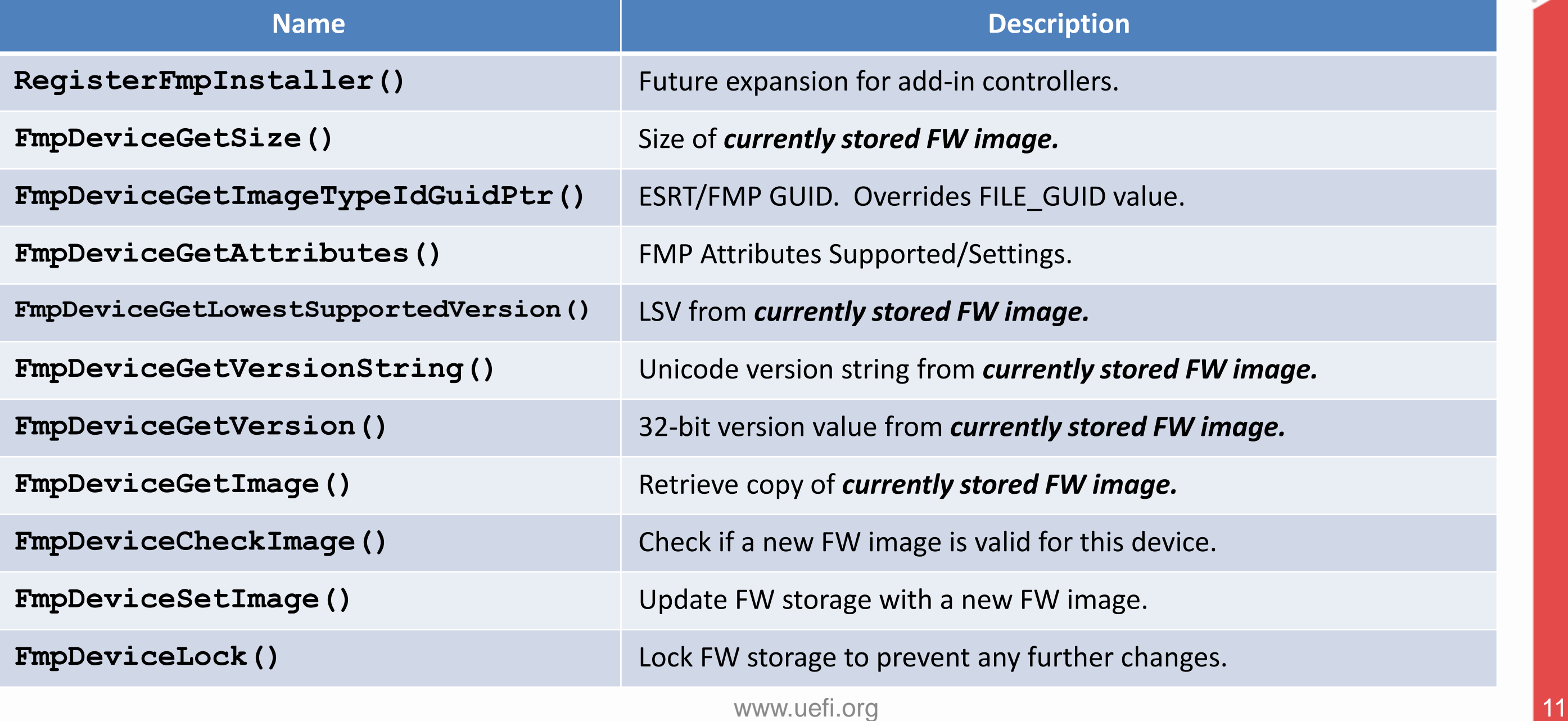

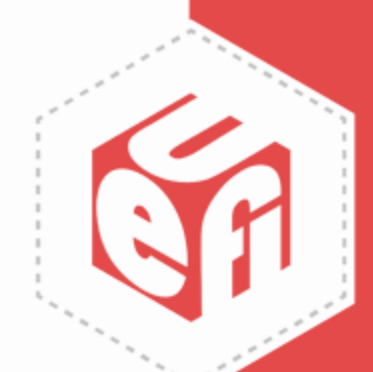

## **ESRT GUIDs and Keys (Multiple Components)**

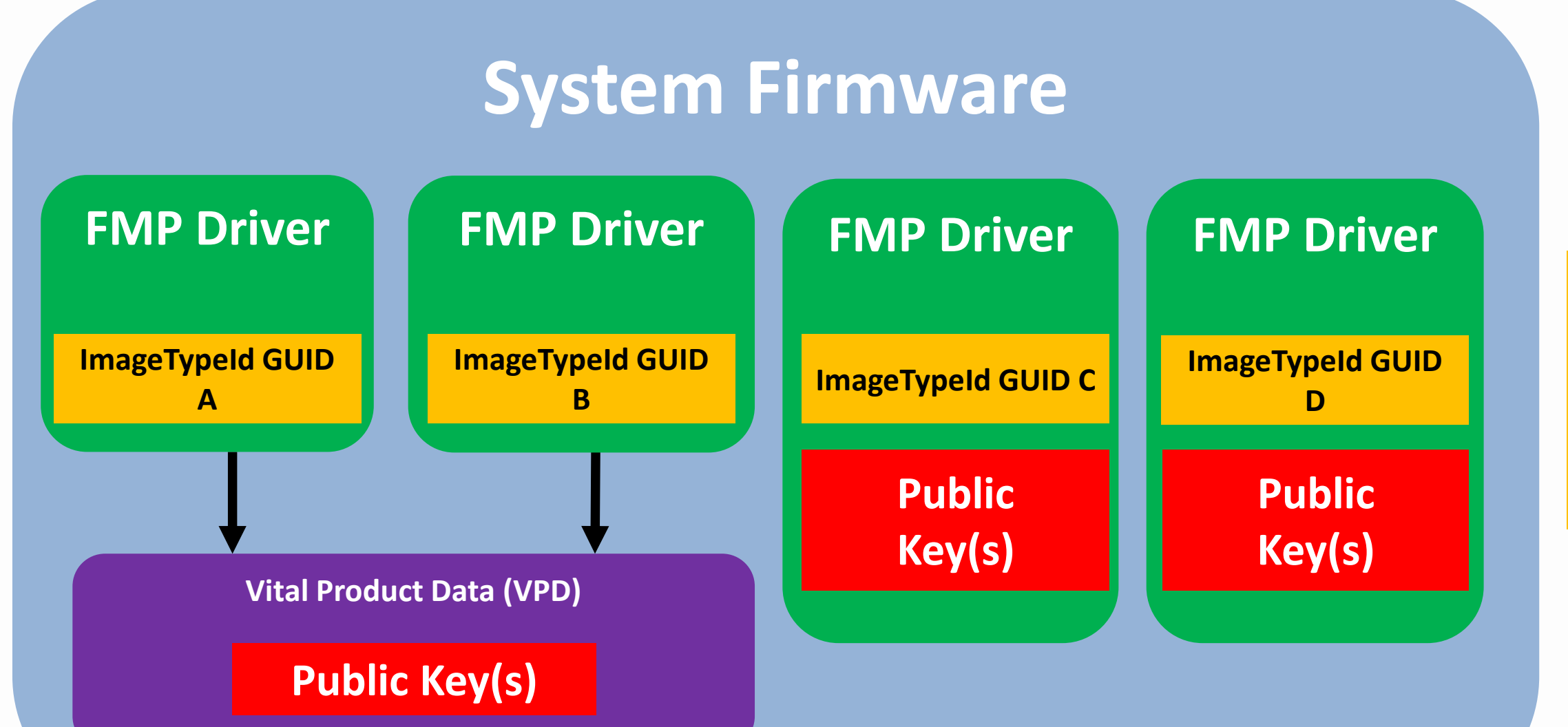

www.uefi.org 12

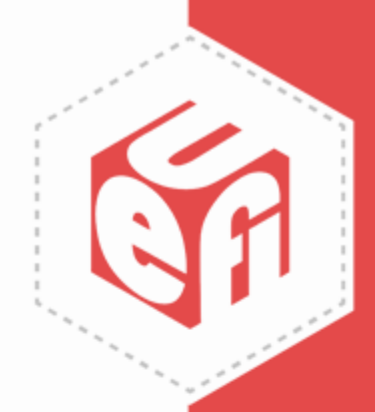

### **GUID A GUID B GUID C GUID D ESRT**

# **ESRT GUIDs and Keys 3 rd Party FMP Driver**

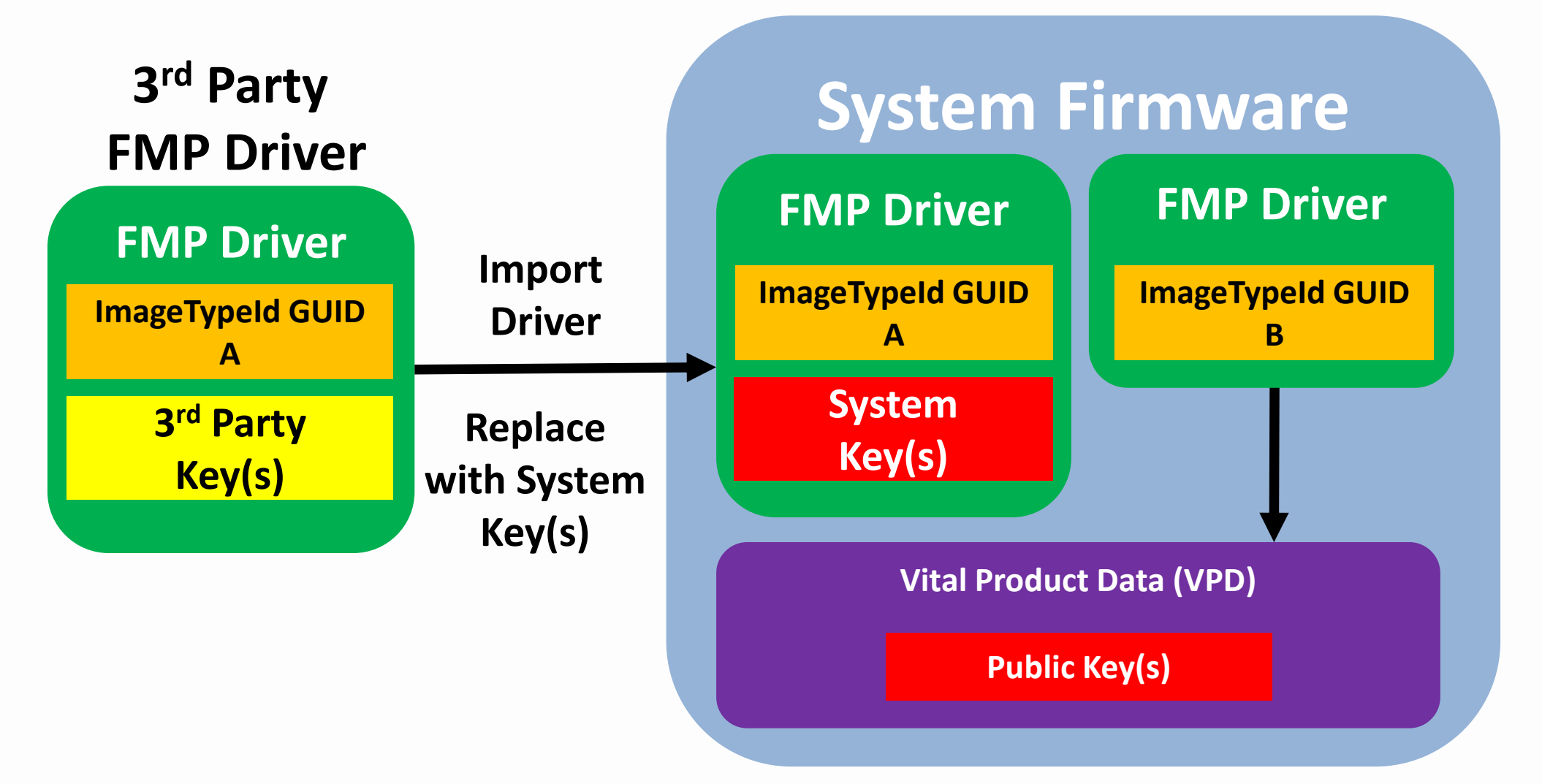

#### **GUID A GUID B ESRT**

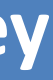

**3 rd Party UEFI Capsules must be re-signed with System Key**

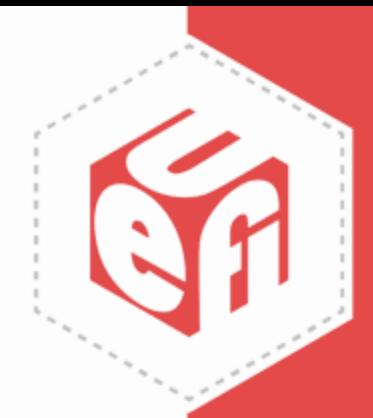

# **ESRT GUIDs and Keys 3 rd Party FMP Driver**

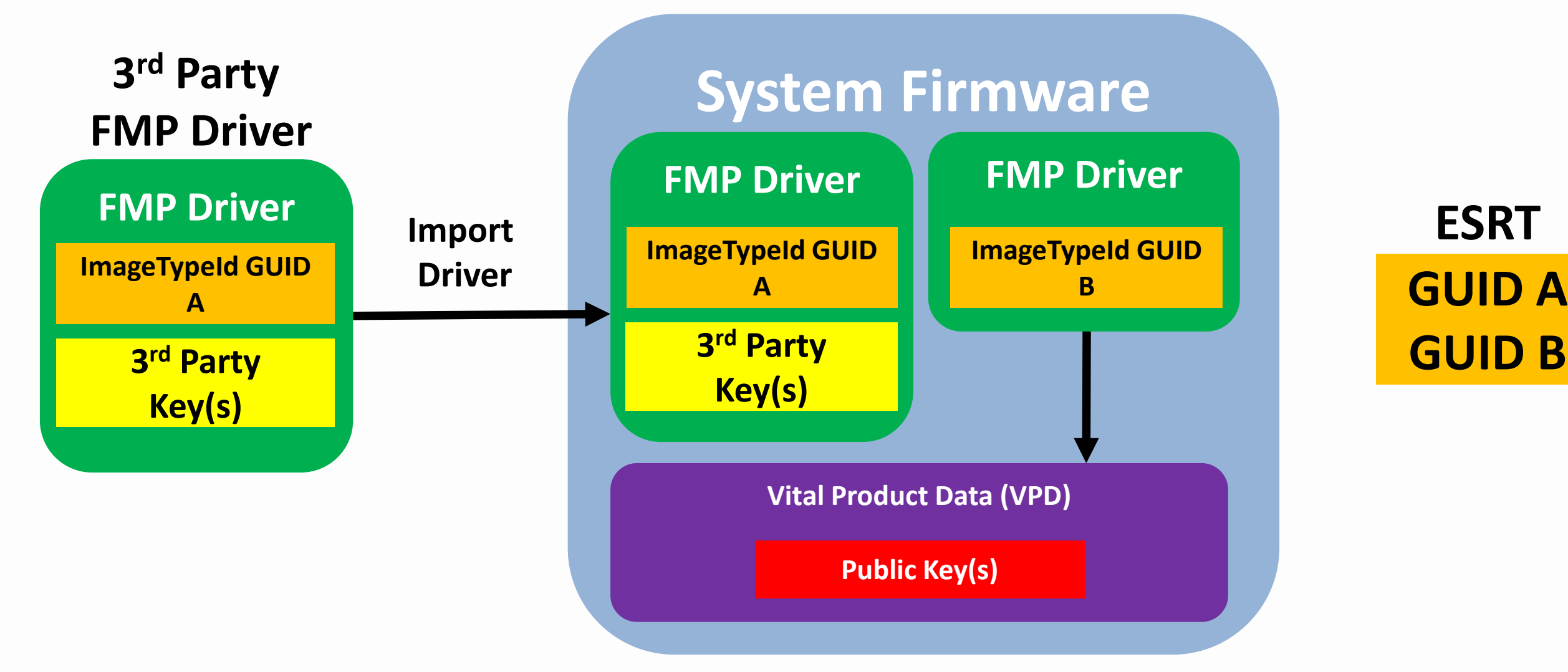

## **GUID B ESRT**

#### **System allows UEFI Capsules from 3rd Party to be installed**

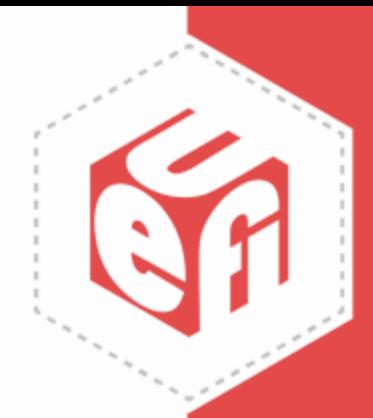

# **Add FMP to Existing Device Driver**

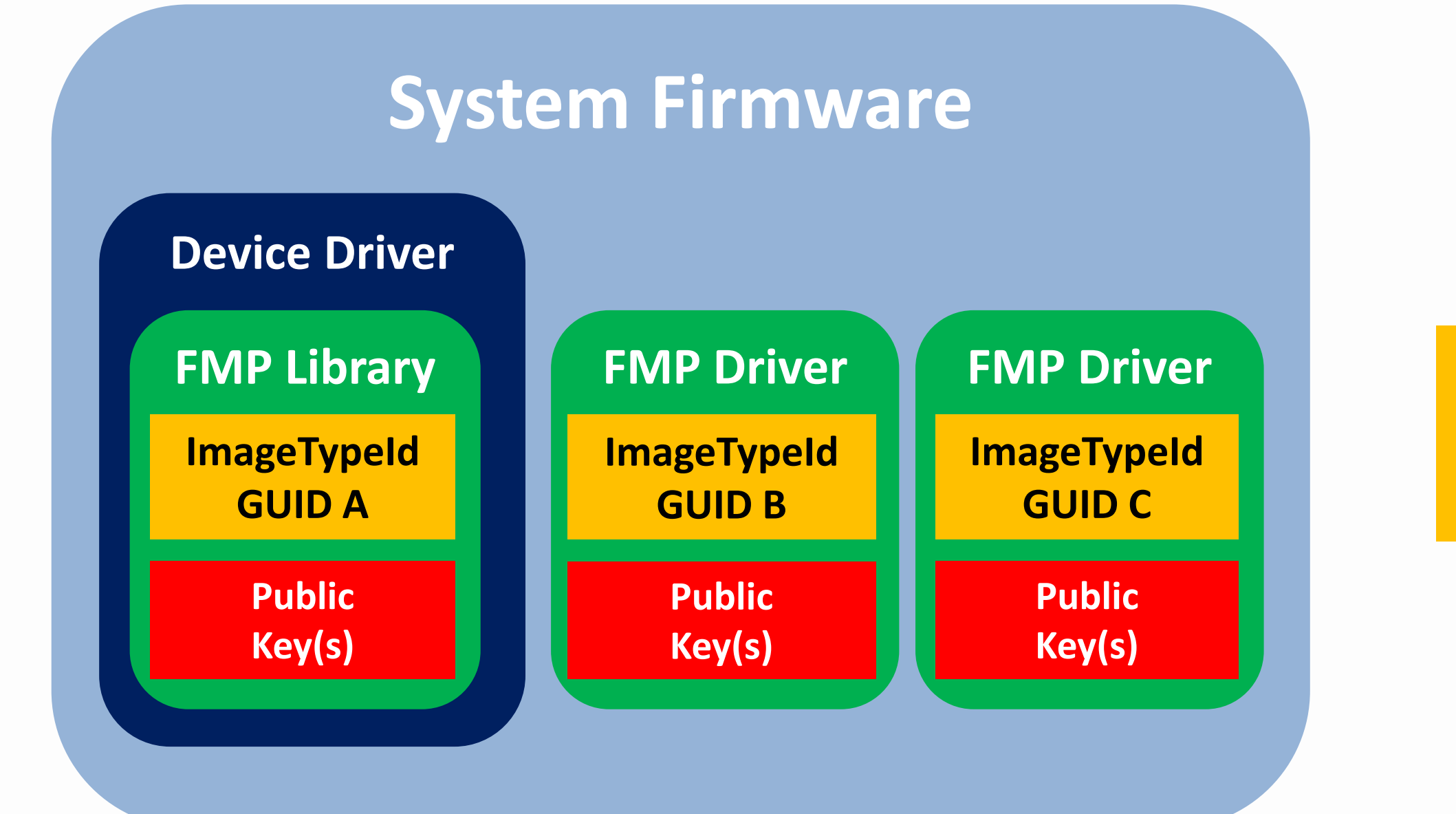

www.uefi.org 15

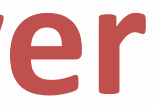

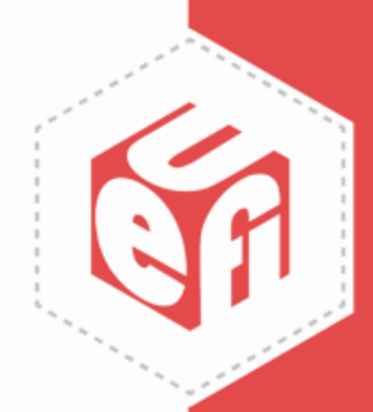

### **GUID A GUID B GUID C ESRT**

# **Summary**

- New UEFI Capsule Update Features in EDK II
	- Platform firmware and device firmware (ESRT/FMP)
	- Multiple authentication keys & test key detection
	- Improved UX and system update pre-checks
- Simplified capsule generation (Python script)
- Supports OS-based firmware update workflow
	- Model Based Servicing via Microsoft Windows Update
	- Linux Vendor Firmware Service (LVFS) via fwupd.org

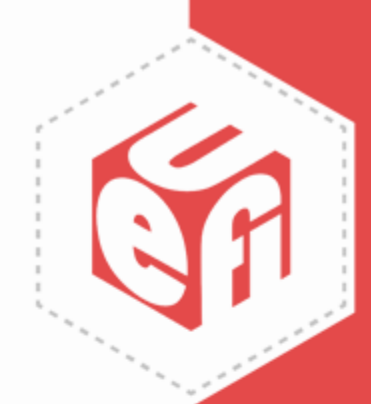

# **Call to Action**

- Add UEFI Capsule Support to platforms
- Implement UEFI Capsule Update for devices
- Take advantage of EDK II FmpDevicePkg features
- Use Windows Update & LVFS to simplify distribution of firmware updates
- Provide feedback and contribute!
	- TianoCore <https://www.tianocore.org/>

– LVFS - <https://fwupd.org/>

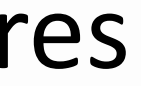

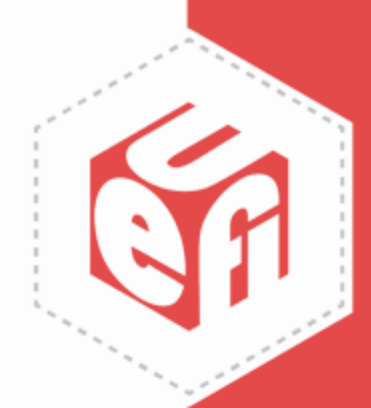

Thanks for attending the Fall 2018 UEFI Seminar and Plugfest

For more information on the Unified EFI Forum and UEFI Specifications, visit [http://www.uefi.org](http://www.uefi.org/)

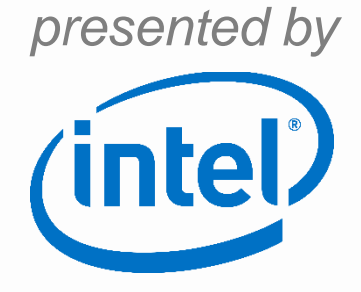

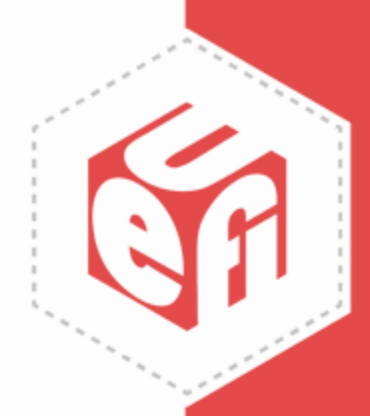

# **Intel Legal Notice**

Intel, the Intel logo are trademarks of Intel Corporation or its subsidiaries in the U.S. and/or other countries.

\*Other names and brands may be claimed as the property of others

© Intel Corporation.

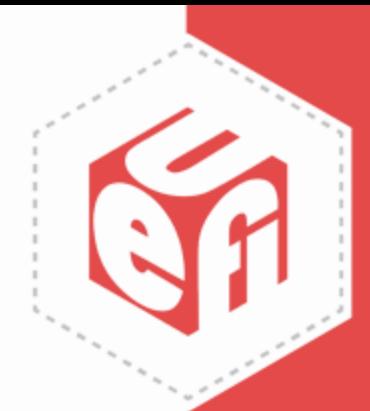